# The Semantic Web: A Lightweight Data Integration Platform

## Marcelo Arenas PUC Chile & Center for Semantic Web Research

イロト イ御 トイミト イミト ニミー りんぴ

# From the Web of documents to the Web of data

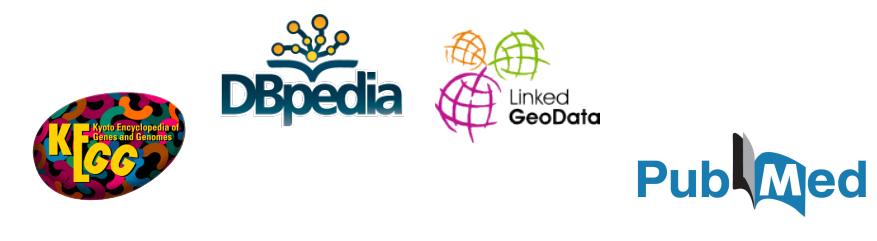

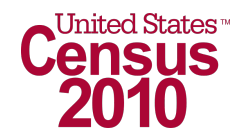

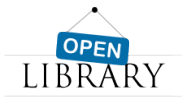

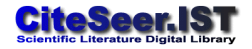

 $4$  ロ )  $4$   $\overline{r}$  )  $4$   $\overline{z}$  )  $4$   $\overline{z}$  )

B

 $2Q$ 

# From the Web of documents to the Web of data

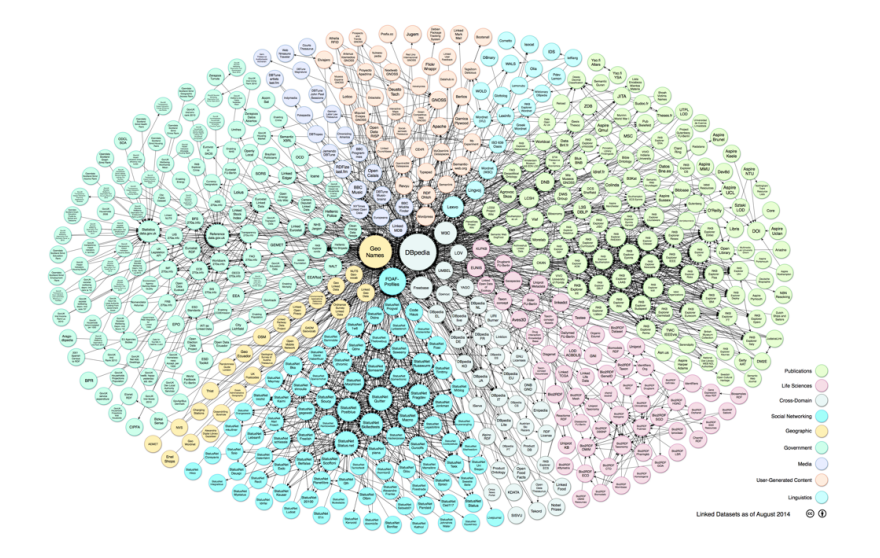

# Different scenarios: transparency in government data

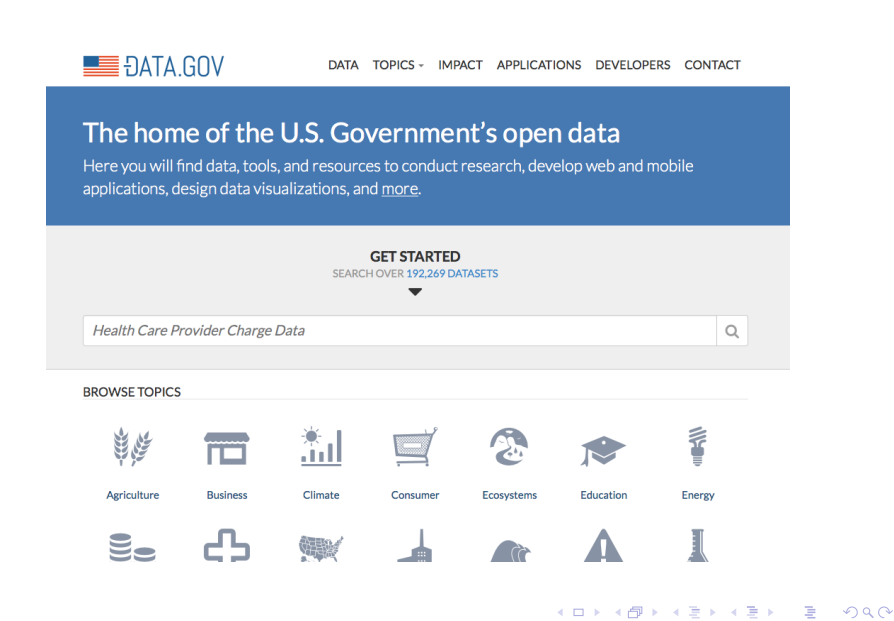

# Different scenarios: transparency in government data

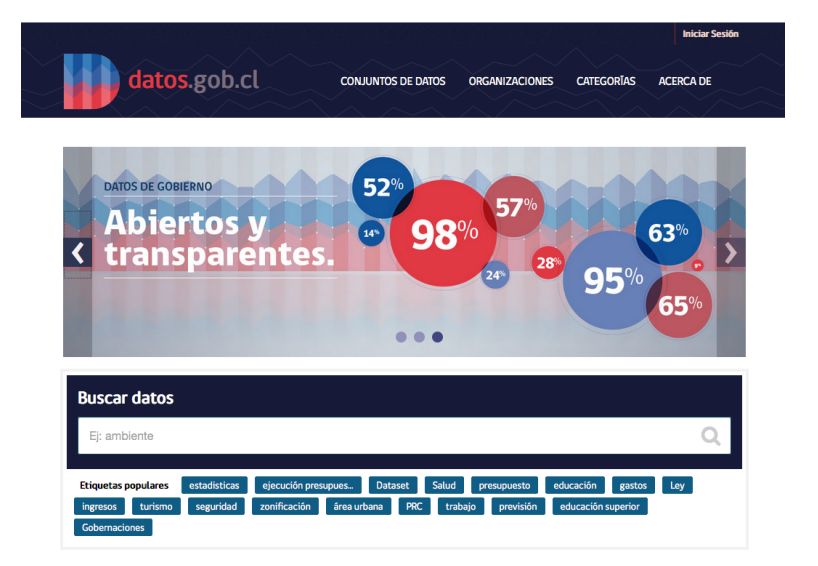

**KORK EX KEY CRACK** 

# Different scenarios: transparency and open data

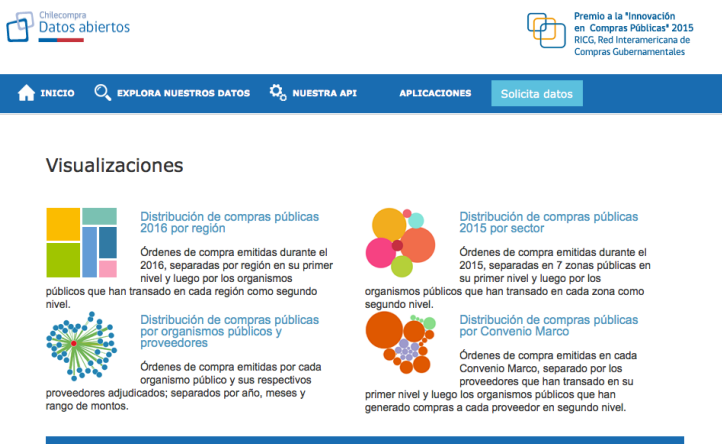

#### Busca los datos abiertos de las compras públicas

Buscar datos abiertos

**Buscar** 

**KORK STRAIN A BAR SHOP** 

# Different scenarios: open data

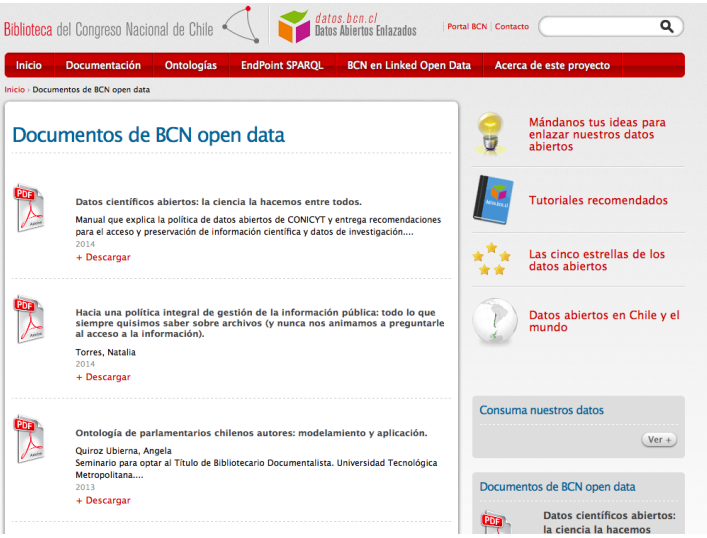

# Different scenarios: open data

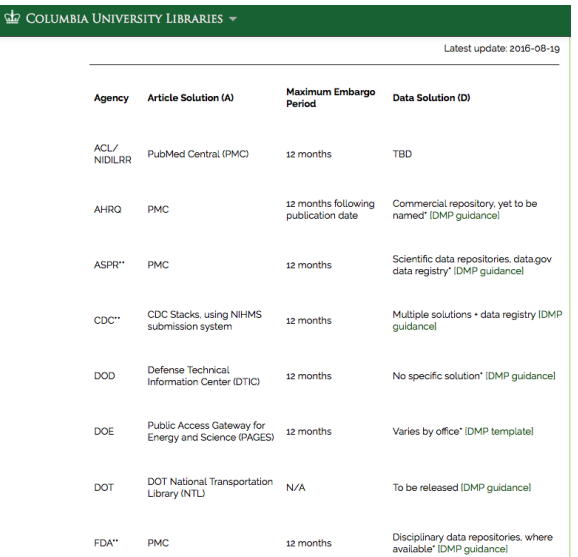

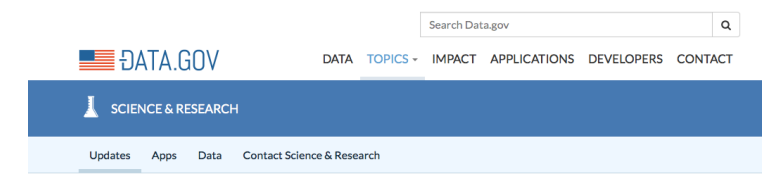

Discover high-value public science and research data from across the Federal Government. Need something that you don't see here? Let us know!

#### **HIGHLIGHTS**

#### **Federal R&D Facilities for Entrepreneurs and Innovators**

#### *O* View this Dataset

As part of the Administration's Lab-to-Market initiative, agencies are publishing machine-readable data on over 700 Federal R&D facilities that may be utilized by entrepreneurs and innovators to research, prototype, and test new technologies. These facilities, operated by NASA, the Department of Energy (DOE), and the National Institute of Health (NIH), include cutting-edge research tools and together represent billions of dollars of taxpayer investment.

Each facility has its own set of use policies, so a contact person is included in the data wherever possible. For example, some entrepreneurs may be able to access NASA's National Center for Advanced Manufacturing to produce the high-strength, defect-free joints required for cutting-edge aeronautics, or DOE's Manufacturing Demonstration Facility at Oak Ridge National Laboratory for collaborative projects in additive manufacturing, composites and carbon fiber, and other leading clean energy technologies. Learn

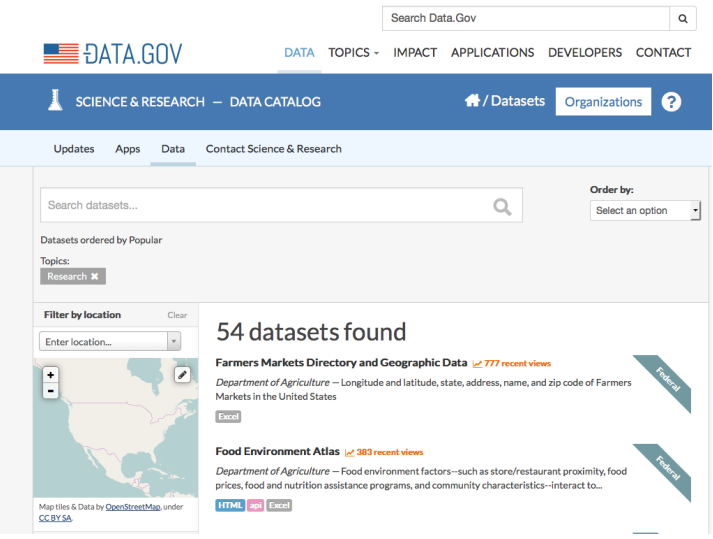

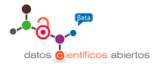

◀

Presentación Participación Política Beneficios Buenas Prácticas Noticias Eventos

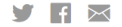

**KORK STRAIN A BAR SHOP** 

## La Ciencia la hacemos entre todos

Participa con tu opinión, experiencias y conocimiento en la definición de una Política de datos abiertos para las investigaciones científicas.

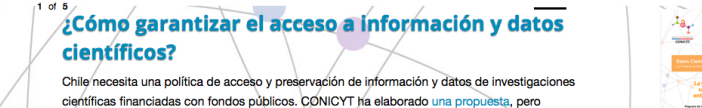

 $\bullet$  o lo\o o

necesitamos su opinión para perfeccionarla.

Esperamos su opinión

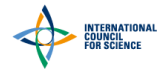

About ICSU

Publications

**KORKA SERKER ORA** 

What we do

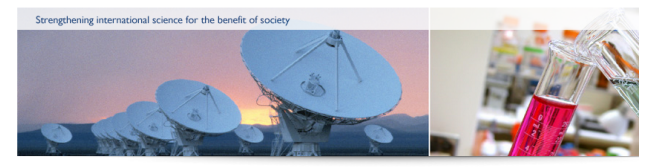

Home > What we do > Interdisciplinary Bodies > World Data System (WDS)

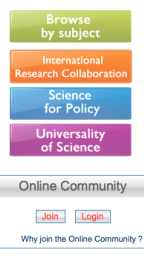

#### World Data System (WDS)

- tags: International Research Collaboration, Data and information, Universality of Science, Science for Policy

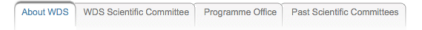

The ICSU World Data System (WDS) was created through a decision of the 29th General Assembly of the International Council for Science (ICSU).

Building on the 50-year legacy of the ICSU World Data Centres (WDCs) and the ICSU Federation of Astronomical and Geophysical data-analysis Services, the WDS aims at transitioning from existing stand-alone data centres and data services to a common, globally interoperable, distributed data system that incorporates emerging technologies and new scientific data activities.

The new system builds on the potential offered by advanced interconnections between data management components to foster disciplinary and multidisciplinary applications for the benefit of the international scientific community and other stakeholders.

As of 9 September 2016, WDS has 98 Member organizations, including 64 Regular Members, 10 Network Members, 6 Partner Members and 18 Associate Members, and numerous other applications continue to be reviewed by the WDS Scientific Committee (see: www.icsu-wds.org/community/membership)

# LINKED SCIENCE

**EVENITS VOCARLILADIES** DATA -**ABOUT** 

#### and share re-

:elihood to nferences car ove communi

icial Track or han and

wihle De

ted to COSH eaching Spatial

#### **ABOUT**

Linked Science is an approach to interconnect scientific assets to enable transparent, reproducible and transdisciplinary research.

LinkedScience.org is a community driven-effort to show what this means in practice.

LinkedScience.org was founded early 2011 and is led by Tomi Kauppinen affiliated 2010-2012 with the Institute for Geoinformatics at the University of Muenster (Germany) and since Autumn 2012 with the Department of Media Technology at the Aalto University (Finland), and from April 2014 to September 2014 with the University of Bremen (Germany).

**KORK STRAIN A BAR SHOP** 

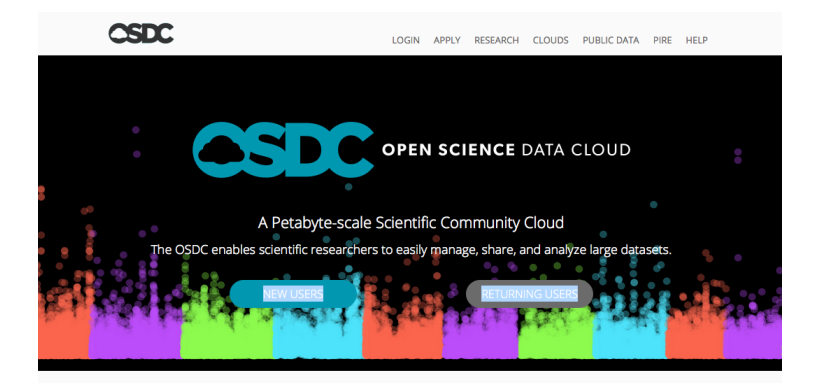

#### What is the OSDC? >> Watch a Video

#### OSDC in brief

The Open Science Data Cloud provides the scientific community with resources for storing, sharing, and analyzing terabyte and petabyte-scale scientific datasets. The OSDC is a data science ecosystem in which researchers can house and share their own

#### Why is there a need?

With datasets growing larger and larger, researchers are finding that the bottleneck to discovery is no longer a lack of data but an inability to manage, analyze, and share their large datasets. Individual researchers can no longer download and analyze the

K ロ ▶ K @ ▶ K 할 X X 할 X 및 할 X 9 Q @

a natureresearch journal nature.com > scientific data > about SCIENTIFIC DATA F Submit Login

#### **About**

Scientific Data is a peer-reviewed, open-access journal for descriptions of scientifically valuable datasets, and research that advances the sharing and reuse of scientific data. Read our key principles  $\blacktriangleright$ 

Scientific Data welcomes submissions from a broad range of research disciplines, including descriptions of big or small datasets, from major consortiums to single research groups. Scientific Data primarily publishes Data Descriptors, a new type of publication that focuses on helping others reuse data, and crediting those who share. Read our aims & scope ▶

All content is hosted on nature.com - the destination of millions of scientists globally every month. Publications are indexed in PubMed, MEDLINE and Google Scholar, and are automatically deposited into PubMed Central.

#### Editors, Advisory Panel and Editorial Board

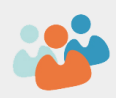

Scientific Data is supported by a diverse group of researchers, funders and librarians, who form our Advisory Panel and Editorial Board.

K ロ ▶ K @ ▶ K 할 X X 할 X 및 할 X 9 Q @

K ロ X K 메 X K B X X B X X D X O Q Q O

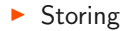

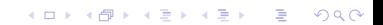

K ロ ▶ K @ ▶ K 할 ▶ K 할 ▶ | 할 | ⊙Q @

#### $\blacktriangleright$  Storing

## $\blacktriangleright$  Publishing

 $\blacktriangleright$  Storing

## $\blacktriangleright$  Publishing

 $\blacktriangleright$  Anonymizing

イロト イ御 トイミト イミト ニミー りんぴ

## $\blacktriangleright$  Storing

## $\blacktriangleright$  Publishing

 $\blacktriangleright$  Anonymizing

イロト イ御 トイミト イミト ニミー りんぴ

 $\blacktriangleright$  Linking

## $\blacktriangleright$  Storing

## $\blacktriangleright$  Publishing

 $\blacktriangleright$  Anonymizing

#### $\blacktriangleright$  Linking

 $\blacktriangleright$  How can we relate pieces of data in different repositories? How can we make these relationships human and machine understandable? How can we identify the same element in different repositories?

**KORKA SERKER ORA** 

## $\blacktriangleright$  Storing

## $\blacktriangleright$  Publishing

 $\blacktriangleright$  Anonymizing

#### $\blacktriangleright$  Linking

 $\blacktriangleright$  How can we relate pieces of data in different repositories? How can we make these relationships human and machine understandable? How can we identify the same element in different repositories?

**KORKA SERKER ORA** 

#### $\blacktriangleright$  Integrating

## $\triangleright$  Storing

#### $\blacktriangleright$  Publishing

 $\blacktriangleright$  Anonymizing

#### $\blacktriangleright$  Linking

 $\blacktriangleright$  How can we relate pieces of data in different repositories? How can we make these relationships human and machine understandable? How can we identify the same element in different repositories?

#### $\blacktriangleright$  Integrating

 $\triangleright$  Can we provide a common view of the data? How can we translate data from one repository to another?

**K ロ ▶ K @ ▶ K 할 X X 할 X 및 할 X X Q Q O** 

K ロ X K 메 X K B X X B X X D X O Q Q O

#### $\blacktriangleright$  Querying

K ロ ▶ K @ ▶ K 할 ▶ K 할 ▶ | 할 | ⊙Q @

## $\blacktriangleright$  Querying

#### $\blacktriangleright$  Ranking

K ロ ▶ K @ ▶ K 할 ▶ K 할 ▶ | 할 | ⊙Q @

- $\blacktriangleright$  Querying
- $\blacktriangleright$  Ranking
- $\blacktriangleright$  Updating

K □ ▶ K @ ▶ K 할 X K 할 X T 할 X 1 9 Q Q \*

- $\blacktriangleright$  Querying
- $\blacktriangleright$  Ranking
- $\blacktriangleright$  Updating
- $\blacktriangleright$  Visualizing

- $\blacktriangleright$  Querying
- $\blacktriangleright$  Ranking
- $\blacktriangleright$  Updating
- $\blacktriangleright$  Visualizing
- $\blacktriangleright$  Dealing with uncertainty

K ロ ▶ K @ ▶ K 할 > K 할 > 1 할 > 1 이익어

- $\triangleright$  Querving
- $\blacktriangleright$  Ranking
- $\blacktriangleright$  Updating
- $\triangleright$  Visualizing
- $\triangleright$  Dealing with uncertainty

Is there a common framework where these problems can be studied and (hopefully) solved?

K ロ ▶ K @ ▶ K 할 > K 할 > 1 할 > 1 이익어

- $\triangleright$  Querving
- $\blacktriangleright$  Ranking
- $\blacktriangleright$  Updating
- $\triangleright$  Visualizing
- $\triangleright$  Dealing with uncertainty

Is there a common framework where these problems can be studied and (hopefully) solved?

 $\triangleright$  The Semantic Web is a common framework to tackle these issues

"The Semantic Web is an extension of the current web in which information is given well-defined meaning, better enabling computers and people to work in cooperation."

[Tim Berners-Lee et al. 2001.]

K ロ ▶ K @ ▶ K 할 > K 할 > 1 할 > 1 이익어

"The Semantic Web is an extension of the current web in which information is given well-defined meaning, better enabling computers and people to work in cooperation."

[Tim Berners-Lee et al. 2001.]

**KORK STRATER STRAKER** 

Specific goals:

"The Semantic Web is an extension of the current web in which information is given well-defined meaning, better enabling computers and people to work in cooperation."

[Tim Berners-Lee et al. 2001.]

**KORK STRATER STRAKER** 

Specific goals:

 $\triangleright$  Build a resource description language with standard semantics

"The Semantic Web is an extension of the current web in which information is given well-defined meaning, better enabling computers and people to work in cooperation."

[Tim Berners-Lee et al. 2001.]

**KORKA SERKER ORA** 

Specific goals:

- $\triangleright$  Build a resource description language with standard semantics
	- $\triangleright$  Make semantics machine-processable and understandable

"The Semantic Web is an extension of the current web in which information is given well-defined meaning, better enabling computers and people to work in cooperation."

[Tim Berners-Lee et al. 2001.]

**KORKA SERKER ORA** 

Specific goals:

- $\triangleright$  Build a resource description language with standard semantics
	- $\triangleright$  Make semantics machine-processable and understandable
- $\triangleright$  Incorporate logical infrastructure to reason about resources

"The Semantic Web is an extension of the current web in which information is given well-defined meaning, better enabling computers and people to work in cooperation."

[Tim Berners-Lee et al. 2001.]

**KORKA SERKER ORA** 

Specific goals:

- $\triangleright$  Build a resource description language with standard semantics
	- $\triangleright$  Make semantics machine-processable and understandable
- $\triangleright$  Incorporate logical infrastructure to reason about resources

W3C proposals: Resource Description Framework (RDF) and SPARQL
# The Semantic Web

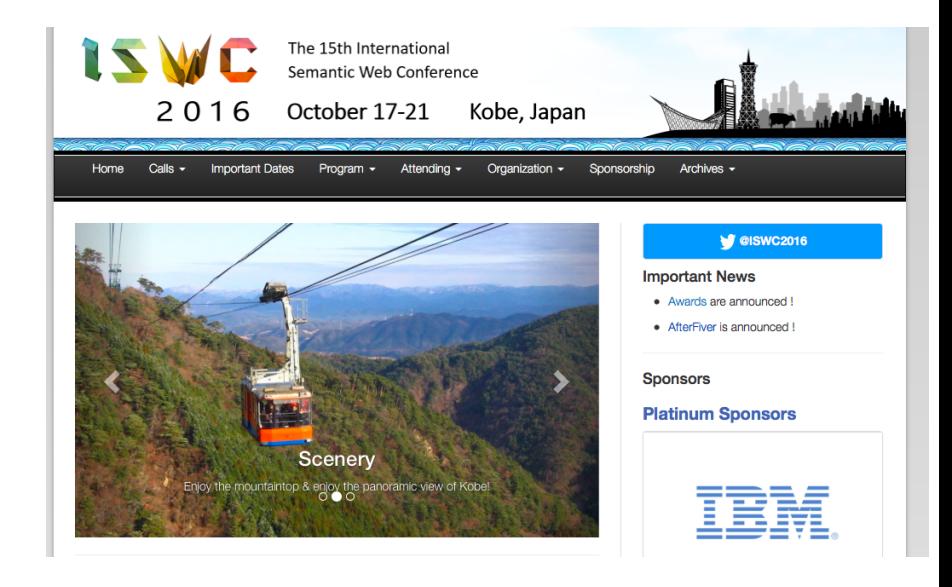

K ロ ▶ K @ ▶ K 할 > K 할 > 1 할 > 1 이익어

### RDF in a nutshell

 $\triangleright$  RDF is the W3C proposal framework for representing information in the Web

K ロ ▶ K @ ▶ K 할 > K 할 > 1 할 > 1 이익어

- $\triangleright$  Abstract syntax based on directed labeled graph
- $\blacktriangleright$  Extensible URI-based vocabulary

# An RDF graph

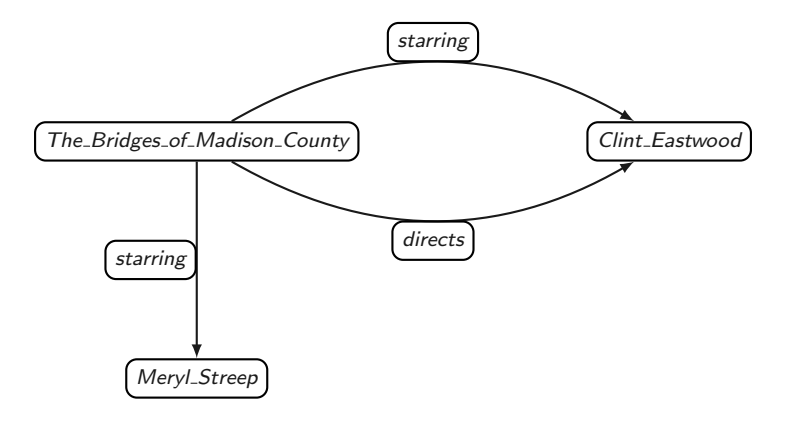

## An RDF graph in real life: DBpedia

http://dbpedia.org/resource/The\_Bridges\_of\_Madison\_County\_(film) http://dbpedia.org/property/director http://dbpedia.org/resource/Clint\_Eastwood .

http://dbpedia.org/resource/The\_Bridges\_of\_Madison\_County\_(film) http://dbpedia.org/property/starring http://dbpedia.org/resource/Clint\_Eastwood .

http://dbpedia.org/resource/The\_Bridges\_of\_Madison\_County\_(film) http://dbpedia.org/property/starring http://dbpedia.org/resource/Meryl\_Streep .

4 D > 4 P + 4 B + 4 B + B + 9 Q O

## Prefixes simplify the notation

Prefixes can be defined in an RDF graph to simplify notation

 $\blacktriangleright$  They are defined also using triples

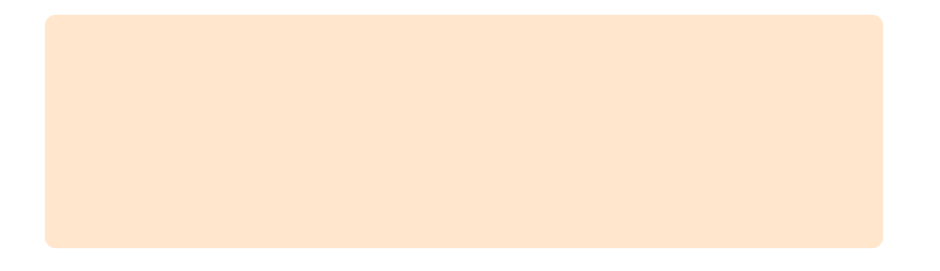

K ロ ▶ K @ ▶ K 할 ▶ K 할 ▶ | 할 | © 9 Q @

## Prefixes simplify the notation

Prefixes can be defined in an RDF graph to simplify notation

 $\blacktriangleright$  They are defined also using triples

We can include in an RDF graph the following triples:

@prefix owl: <http://www.w3.org/2002/07/owl#> . @prefix rdf: <http://www.w3.org/1999/02/22-rdf-syntax-ns#> .

**KORKA SERKER ORA** 

### Prefixes simplify the notation

Prefixes can be defined in an RDF graph to simplify notation

 $\blacktriangleright$  They are defined also using triples

We can include in an RDF graph the following triples:

```
@prefix owl: <http://www.w3.org/2002/07/owl#> .
@prefix rdf: <http://www.w3.org/1999/02/22-rdf-syntax-ns#> .
```
Then <http://www.w3.org/1999/02/22-rdf-syntax-ns#type> can be replaced by rdf:type

**KORKA SERKER ORA** 

K ロ ▶ K @ ▶ K 할 ▶ K 할 ▶ | 할 | ⊙Q @

There is no centralized mechanism

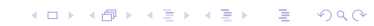

There is no centralized mechanism

A key component to deal with this issue: owl:sameAs

http://dbpedia.org/resource/Meryl Streep owl:sameAs http://cs.dbpedia.org/resource/Meryl\_Streepová.

http://dbpedia.org/resource/Meryl Streep owl:sameAs http://yago-knowledge.org/resource/Meryl Streep .

http://dbpedia.org/resource/Meryl Streep owl:sameAs http://data.nytimes.com/32250484050106278413 .

**KORKA SERKER ORA** 

There is no centralized mechanism

A key component to deal with this issue: owl:sameAs

http://dbpedia.org/resource/Meryl Streep owl:sameAs http://cs.dbpedia.org/resource/Meryl\_Streepová.

http://dbpedia.org/resource/Meryl Streep owl:sameAs http://yago-knowledge.org/resource/Meryl Streep .

http://dbpedia.org/resource/Meryl Streep owl:sameAs http://data.nytimes.com/32250484050106278413 .

**KORKAR KERKER EL VOLO** 

Reasoning capabilities are needed to deal with owl:sameAs

# Querying RDF: SPARQL

- $\triangleright$  SPARQL is the W3C recommendation query language for RDF (January 2008)
- $\triangleright$  Originally it was a graph-matching query language
- $\triangleright$  SPARQL 1.1 is the new version of this language, its was released in March 2013

**KORKA SERKER ORA** 

Retrieve all the movies in DBpedia

イロト イ御 トイミト イミト ニミー りんぴ

Retrieve all the movies in DBpedia

?movie rdf:type <http://schema.org/Movie> .

K ロ ▶ K @ ▶ K 할 ▶ K 할 ▶ | 할 | © 9 Q @

Retrieve all the movies in DBpedia

WHERE { ?movie rdf:type <http://schema.org/Movie> . }

K ロ ▶ K @ ▶ K 할 > K 할 > 1 할 > 1 이익어

Retrieve all the movies in DBpedia

```
SELECT ?movie
WHERE
{
  ?movie rdf:type <http://schema.org/Movie>.
}
```
K ロ ▶ K @ ▶ K 할 > K 할 > 1 할 > 1 이익어

K ロ ▶ K @ ▶ K 할 ▶ K 할 ▶ | 할 | ⊙Q @

 $\blacktriangleright$  Returning as much information as possible

K ロ ▶ K @ ▶ K 할 ▶ K 할 ▶ | 할 | ⊙Q @

 $\blacktriangleright$  Returning as much information as possible

**K ロ ▶ K @ ▶ K 할 X X 할 X 및 할 X X Q Q O \*** 

 $\blacktriangleright$  Reasoning with ontologies

 $\blacktriangleright$  Returning as much information as possible

- $\blacktriangleright$  Reasoning with ontologies
- $\triangleright$  Dealing with incomplete information

- $\triangleright$  Returning as much information as possible
- $\blacktriangleright$  Reasoning with ontologies
- $\triangleright$  Dealing with incomplete information
- $\blacktriangleright$  Exploiting the graph structure of RDF

- $\triangleright$  Returning as much information as possible
- $\blacktriangleright$  Reasoning with ontologies
- $\triangleright$  Dealing with incomplete information
- $\triangleright$  Exploiting the graph structure of RDF
- $\triangleright$  Working with highly distributed data

An initiative of four universities: PUC Chile, Universidad de Chile, Universidad de Talca y Universidad Técnica Federico Santa María

K ロ ▶ K @ ▶ K 할 > K 할 > 1 할 > 1 이익어

 $\blacktriangleright$  Funded by the Iniciativa Científica Milenio

An initiative of four universities: PUC Chile, Universidad de Chile, Universidad de Talca y Universidad Técnica Federico Santa María

 $\blacktriangleright$  Funded by the Iniciativa Científica Milenio

Members:

- $\blacktriangleright$  13 full-time professors
- $\triangleright$  A large number of Ph.D, Master's and undergrad students

**KORKA SERKER ORA** 

We do research on all the areas mentioned before.

 $\triangleright$  With an emphasis on their scientific aspects

K ロ ▶ K @ ▶ K 할 ▶ K 할 ▶ | 할 | © 9 Q @

We do research on all the areas mentioned before.

 $\triangleright$  With an emphasis on their scientific aspects

But we are also interested in developing prototypes incorporating our results

K ロ ▶ K @ ▶ K 할 > K 할 > 1 할 > 1 이익어

We do research on all the areas mentioned before.

 $\triangleright$  With an emphasis on their scientific aspects

But we are also interested in developing prototypes incorporating our results

K ロ ▶ K @ ▶ K 할 > K 할 > 1 할 > 1 이익어

 $\blacktriangleright$  Let me show you two of our applied projects ...

Detecting and measuring the impact of earthquakes using social sensors

K ロ ▶ K @ ▶ K 할 > K 할 > 1 할 > 1 이익어

## Why do we use Social Media?

- $\blacktriangleright$  Communicative nature
- $\triangleright$  Twitter is largely used in mobile devices

**K ロ ▶ K @ ▶ K 할 X X 할 X 및 할 X X Q Q O** 

 $\blacktriangleright$  Users use Twitter like a news source

#### What is a social sensor?

- $\blacktriangleright$  Each Twitter user is a social sensor
- ▶ Social sensor detects an event and publish a post (without a known pattern)

K ロ ▶ K @ ▶ K 할 > K 할 > 1 할 > 1 이익어

 $\blacktriangleright$  Very noisy type of sensor

#### Chile as a study case

- $\triangleright$  One of the most seismic countries in the world
- $\triangleright$  One of the top-ten highest Twitter users per capita
- **>** Seismological Center of University of Chile is very interested

#### What do we want to do?

- ▶ Offer to Seismological Center of University of Chile a tool to explore earthquake related data
- $\triangleright$  Complement earthquakes information using tweets data such as location names, opinions about the event and sentiments

# Visualization tool

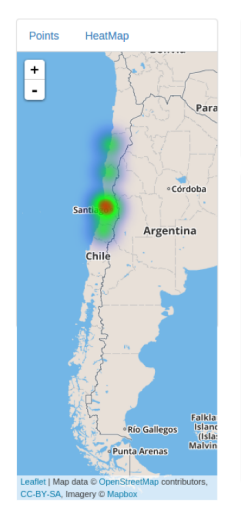

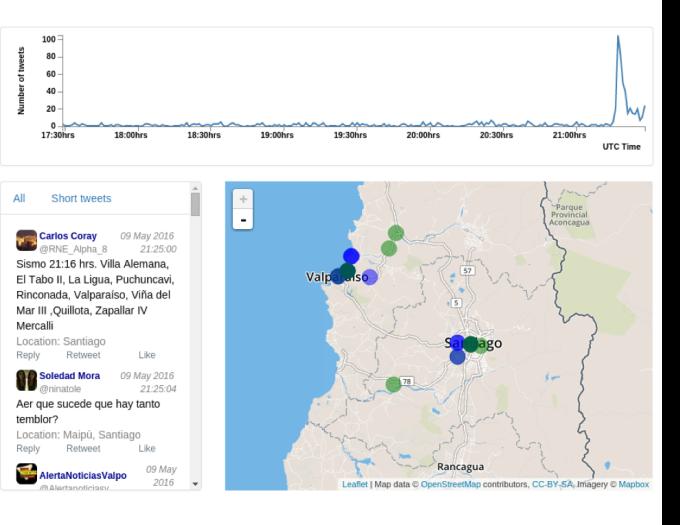

イロト イ部 トイ君 トイ君 トッ 君の  $2990$ 

### Visualization tool

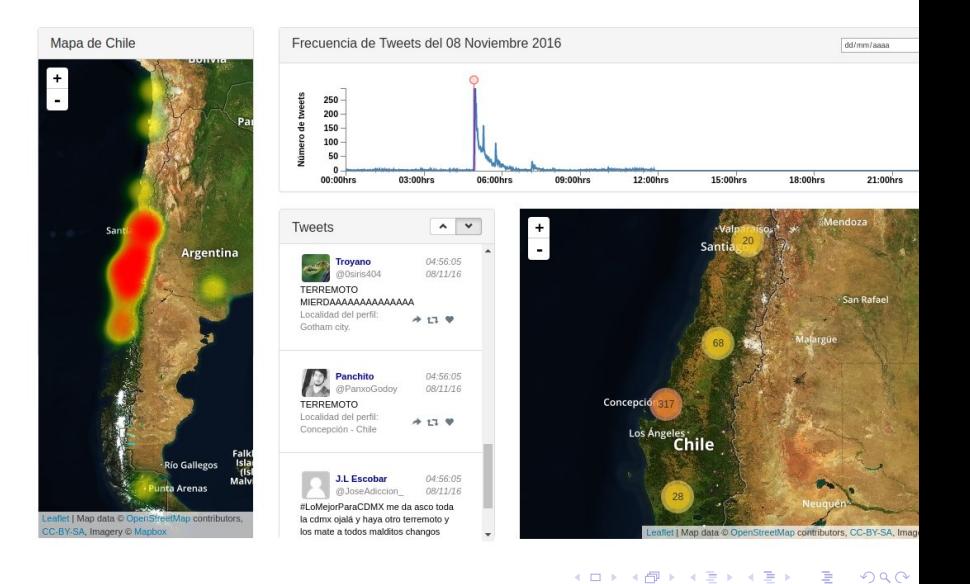

#### Results

- $\triangleright$  Currently the system detects earthquakes over 4 in Richter scale
- It throws alerts in less than 2.5 minutes in the worst case
- $\blacktriangleright$  The platform allows to observe Twitter information only a few seconds after an earthquake strikes
- $\triangleright$  Geographical visualization has high granularity level although a lot of data are not obtained by GPS

**KORK STRATER STRAKER** 

# Open data and the Chilean constitutional process

K ロ X イロ X K ミ X K ミ X ミ X Y Q Q Q
#### Open data and the Chilean constitutional process

A basis for a new constitution.

 $\triangleright$  Effort to create a new Constitution via several small assemblies countrywide

K ロ ▶ K @ ▶ K 할 ▶ K 할 ▶ | 할 | © 9 Q @

# But the data gathered from the process was not really open

We created a Web repository to:

- $\triangleright$  analyze and visualize the (small) data available
- $\triangleright$  raise awareness of the importance of opening the data of this process

K ロ ▶ K @ ▶ K 할 > K 할 > 1 할 > 1 이익어

Web site: http://constitucionabierta.cl

#### http://constitucionabierta.cl

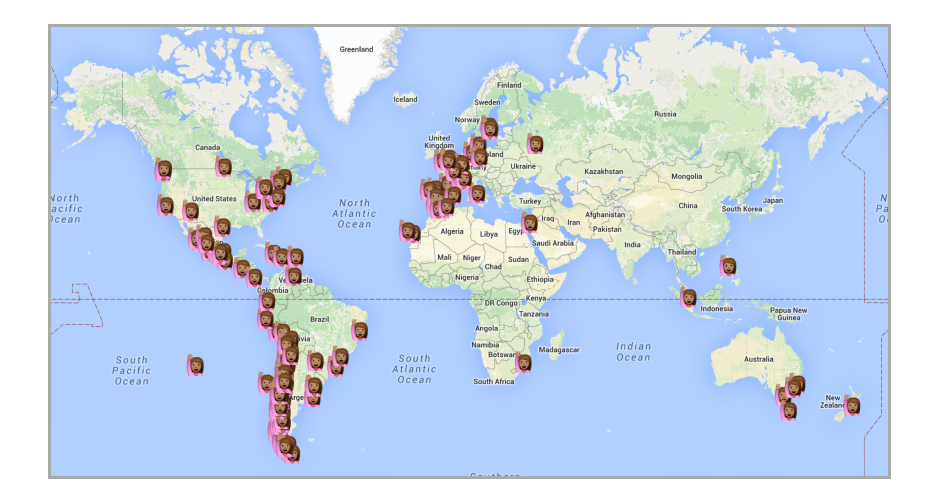

K ロメ K 御 X K 君 X K 君 X È  $2990$ 

# Our efforts helped to make the government to open the data of the process

Today there is public access to (anonymized) data of

- $\triangleright$  Political opinions of 8.000 groups (of 10-30 people)
- $\blacktriangleright$  Individual opinions of 80.0000 participants
- ▶ 2 million "constitutional concepts" prioritized

We have processed this data and cooperated with several public and social organizations

4 D > 4 P + 4 B + 4 B + B + 9 Q O

# Thank you!

**K ロ K イロ K K モ K K モ K エ エ エ イ の Q Q C** 

# Working with highly distributed data

K ロ ▶ K @ ▶ K 할 ▶ K 할 ▶ | 할 | ⊙Q @

#### Web data is highly distributed

Data can be stored in different repositories

 $\triangleright$  Different pieces of data have to be collected to answer a query

K ロ ▶ K @ ▶ K 할 > K 할 > 1 할 > 1 이익어

### Web data is highly distributed

Data can be stored in different repositories

 $\triangleright$  Different pieces of data have to be collected to answer a query

An important notion to deal with this issue: SPARQL endpoint

 $\triangleright$  A Web service that accepts a SPARQL query as input, and returns (part of) the result to the query

**KORK ERKER ADE YOUR** 

#### Web data is highly distributed

Data can be stored in different repositories

 $\triangleright$  Different pieces of data have to be collected to answer a query

An important notion to deal with this issue: SPARQL endpoint

 $\triangleright$  A Web service that accepts a SPARQL query as input, and returns (part of) the result to the query

**KORK ERKER ADE YOUR** 

SPARQL has an operator SERVICE to query an endpoint

# The SPARQL endpoint of DBpedia

#### **Virtuoso SPARQL Query Editor**

Default Data Set Name (Graph IRI)

http://dbpedia.org

Query Text

(Security restrictions of this server do not allow you to retrieve remote RDF data, see details.)

**Results Format: HTML** ١¢

30000 milliseconds (values less than 1000 are ignored) Execution timeout:

■ Strict checking of void variables □ Log debug info at the end of output (has no effect on some queries and output formats) Options:

**KORK STRAIN A BAR SHOP** 

(The result can only be sent back to browser, not saved on the server, see details)

Run Query | Reset

# Querying DBpedia

We want to retrieve the list of American actors in DBpedia

K ロ ▶ K @ ▶ K 할 ▶ K 할 ▶ | 할 | ⊙Q @

# Querying DBpedia

We want to retrieve the list of American actors in DBpedia

#### **Virtuoso SPARQL Query Editor**

About | Namespace Prefixes | Inf

**KORK STRAIN A BAR SHOP** 

#### Default Data Set Name (Graph IRI)

http://dbpedia.org

#### **Query Text**

```
SELECT ?name
WHERE
€
   ?actor rdf:type <http://dbpedia.org/class/yago/AmericanFilmActors> .
   ?actor foaf:name ?name .
ł
```
#### The answer to the query

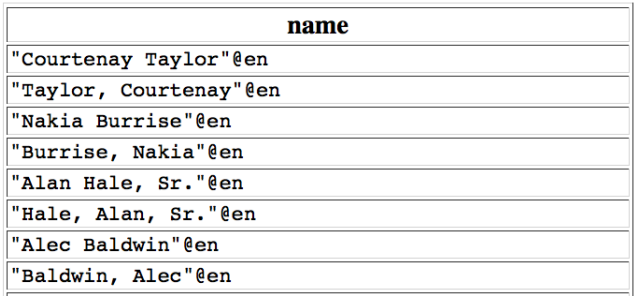

. . .

イロト イ御 トイミト イミト ニミー りんぴ

# The SPARQL endpoint of DBLP

We want to retrieve the list of authors in DBLP

K ロ ▶ K @ ▶ K 할 ▶ K 할 ▶ | 할 | ⊙Q @

# The SPARQL endpoint of DBLP

We want to retrieve the list of authors in DBI P

#### SPAROL:

PREFIX d2r: <http://sites.wiwiss.fu-berlin.de/suhl/bizer/d2r-server/config.rdf#> PREFIX swrc: <http://swrc.ontoware.org/ontology#> PREFIX dcterms: <http://purl.org/dc/terms/> PREFIX xsd: <http://www.w3.org/2001/XMLSchema#> PREFIX dc: <http://purl.org/dc/elements/1.1/> PREFIX map: <file:///home/diederich/d2r-server-0.3.2/dblp-mapping.n3#> PREFIX rdfs: <http://www.w3.org/2000/01/rdf-schema#> PREFIX foaf: <http://xmlns.com/foaf/0.1/> PREFIX rdf: <http://www.w3.org/1999/02/22-rdf-syntax-ns#> PREFIX owl: <http://www.w3.org/2002/07/owl#> SELECT 2name **WHERE** ?paper dc:creator ?author. ?author foaf:name ?name

Results: Browse

ł

 $\leftarrow$   $\leftarrow$  Go! **Reset** 

**KORK STRAIN A BAR SHOP** 

#### The answer to the query

#### **SPARQL results:**

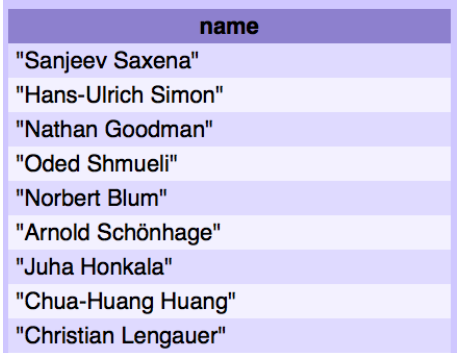

. . .

K ロ ▶ K @ ▶ K 할 ▶ K 할 ▶ | 할 | © 9 Q @

We would like to combine the previous results ...

```
SELECT ?name
WHERE
{
  ?actor rdf:type <http://dbpedia.org/class/yago/AmericanActors>.
  ?actor foaf:name ?name .
  SERVICE <http://dblp.l3s.de/d2r/sparql>
  {
     SELECT ?name
     WHERE
     {
        ?paper dc:creator ?author .
        ?author foaf:name ?name .
    }
 }
}
```
**KORK STRAIN A BAR SHOP** 

### Open issues when dealing with distribution

Some important problems:

- $\triangleright$  The notion of SPARQL endpoint needs to be formalized
	- $\triangleright$  What queries are accepted?
	- $\blacktriangleright$  How is the time distributed between them?
	- $\triangleright$  Should a pricing model be used?
	- $\triangleright$  What is the protocol to return the answer to a query?

 $\triangleright$  A more general notion of endpoint should be formalized and studied

**KORK ERKER ADE YOUR** 

# Open issues when dealing with distribution (cont'd)

- $\triangleright$  Usability needs to be hugely improved
	- $\triangleright$  schema/structure extraction and visualization play a fundamental role here

 $\triangleright$  Approaches for discovering relevant data should be studied

 $\triangleright$  Operators to distribute the execution of queries should be studied in more depth

**K ロ ▶ K @ ▶ K 할 X X 할 X → 할 X → 9 Q Q ^** 

# Other important problems when querying RDF

K ロ ▶ K @ ▶ K 할 ▶ K 할 ▶ | 할 | © 9 Q @

#### Returning as much information as possible

RDF follows an open world assumption

Users may be unaware of the structure of the data

#### Returning as much information as possible

RDF follows an open world assumption

Users may be unaware of the structure of the data

Thus, the possibility of obtaining additional information if possible is important in this scenario

In fact, this feature was present from the very beginning in SPARQL

**K ロ ▶ K @ ▶ K 할 X X 할 X → 할 X → 9 Q Q ^** 

#### An optional operator

Retrieve each movie in DBpedia and its gross if this information is available

```
SELECT ?movie ?gross
WHERE
{
   ?movie rdf:type <http://schema.org/Movie>.
   OPTIONAL
   {
     ?movie <http://dbpedia.org/property/gross> ?gross .
  }
}
```
**KORKA SERKER ORA** 

### Part of the answer to the query

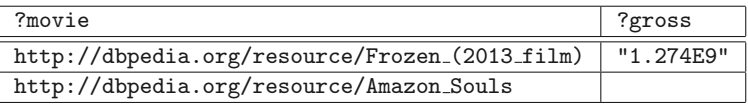

K ロ X (日) X (日) X (日) X (日) X (日) X (日) X (日) X (日) X (日) X (日)

#### What is new?

The OPTIONAL operator essentially corresponds to a left-outer join in relational algebra

K ロ ▶ K @ ▶ K 할 ▶ K 할 ▶ | 할 | ⊙Q @

But ...

#### What is new?

The OPTIONAL operator essentially corresponds to a left-outer join in relational algebra

But ...

- $\triangleright$  The fragments of SPARQL that are natural to study are different than for the case of relational algebra
	- $\blacktriangleright$  The complexity of evaluating these fragments was not known [Pérez, A. & Gutierrez 2009; Schmidt, Meier & Lausen 2010]
- $\triangleright$  New notions of safeness are needed to avoid a counterintuitive behavior [Pérez, A. & Gutierrez 2009]
- I New optimization techniques are needed [Pérez, A. & Gutierrez 2009; Letelier, Pérez, Pichler & Skritek 2013; Pichler & Skritek 2014]

Reasoning capabilities are needed

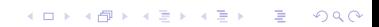

Reasoning capabilities are needed

 $\triangleright$  We already mentioned owl:sameAs

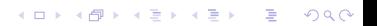

Reasoning capabilities are needed

- $\triangleright$  We already mentioned owl: same As
- $\triangleright$  An RDF graph can use RDF Schema (RDFS) to establish hierarchies of classes and properties

K ロ ▶ K @ ▶ K 할 > K 할 > 1 할 > 1 이익어

Reasoning capabilities are needed

- $\triangleright$  We already mentioned owl: same As
- $\triangleright$  An RDF graph can use RDF Schema (RDFS) to establish hierarchies of classes and properties
- $\triangleright$  The Web Ontology Language (OWL) can be used to define more complex relations between classes and properties

**K ロ ▶ K @ ▶ K 할 X X 할 X → 할 X → 9 Q Q ^** 

The following triples are included in DBpedia:

K ロ ▶ K @ ▶ K 할 ▶ K 할 ▶ | 할 | ⊙Q @

The following triples are included in DBpedia:

http://dbpedia.org/class/yago/Professor110480730 rdfs:subClassOf http://dbpedia.org/class/yago/Academician109759069 .

http://dbpedia.org/class/yago/Academician109759069 rdfs:subClassOf http://dbpedia.org/class/yago/Educator110045713 .

http://dbpedia.org/ontology/championInDoubleFemale rdfs:subPropertyOf http://dbpedia.org/ontology/championInDouble .

**KORKA SERKER ORA** 

http://dbpedia.org/ontology/championInDouble rdfs:subPropertyOf http://dbpedia.org/ontology/champion .

Some numbers in DBpedia:

- In triples with rdfs: subClassOf as predicate are at least 450K
- $\triangleright$  triples with rdfs: subPropertyOf as predicate are at least 1K

K ロ ▶ K @ ▶ K 할 > K 할 > 1 할 > 1 이익어

Some numbers in DBpedia:

- $\triangleright$  triples with rdfs: subClassOf as predicate are at least 450K
- $\triangleright$  triples with rdfs: subPropertyOf as predicate are at least 1K

K ロ ▶ K @ ▶ K 할 > K 할 > 1 할 > 1 이익어

We need reasoning capabilities to deal with:

▶ rdfs:subClassOf, rdfs:subPropertyOf

Some numbers in DBpedia:

- $\triangleright$  triples with rdfs: subClassOf as predicate are at least 450K
- $\triangleright$  triples with rdfs: subPropertyOf as predicate are at least 1K

We need reasoning capabilities to deal with:

- ▶ rdfs:subClassOf, rdfs:subPropertyOf
- In and other elements of RDFS such as rdfs: domain and rdfs: range

**K ロ ▶ K @ ▶ K 할 X X 할 X → 할 X → 9 Q Q ^** 

### Answering a query with RDFS vocabulary

Retrieve all the educators in DBpedia

```
SELECT ?educator
WHERE
{
   ?educator rdf:type
   <http://dbpedia.org/class/yago/Educator110045713> .
}
```
**KORKA SERKER ORA**
# Answering a query with RDFS vocabulary

The answer to the previous query should be the same as for the following query:

```
SELECT ?educator
WHERE
{
   { ?educator rdf:type
      <http://dbpedia.org/class/yago/Academician109759069> . }
  UNTON
   { ?educator rdf:type
      <http://dbpedia.org/class/yago/Educator110045713> . }
}
```
### Open issues about reasoning with ontologies

Two important problems:

- ▶ Development of efficient query answering algorithms over large RDF graphs with RDFS vocabulary
- $\blacktriangleright$  Identification of fragments of OWL that have good expressive power and can be efficiently evaluated

# Exploiting the graph structure of RDF

The structure of an RDF graph stores information

It is important to have operators that can deal with this structure

 $\triangleright$  In particular, navigating an RDF graph is an important functionality

**K ロ ▶ K @ ▶ K 할 X X 할 X → 할 X → 9 Q Q ^** 

## Exploiting the graph structure of RDF

The structure of an RDF graph stores information

It is important to have operators that can deal with this structure

 $\triangleright$  In particular, navigating an RDF graph is an important functionality

**K ロ ▶ K @ ▶ K 할 X X 할 X → 할 X → 9 Q Q ^** 

Properties paths in SPARQL allow to express reachability queries

Get starring actors in the same movie:

```
SELECT ?actor1 ?actor2
WHERE
{
  ?movie <http://dbpedia.org/property/starring> ?actor1 .
  ?movie <http://dbpedia.org/property/starring> ?actor2.
}
```
Previous query can be rewritten by using navigation patterns:

K ロ ▶ K @ ▶ K 할 ▶ K 할 ▶ | 할 | ⊙Q @

Previous query can be rewritten by using navigation patterns:

```
SELECT ?actor1 ?actor2
WHERE
{
   ?actor1 ^<http://dbpedia.org/property/starring> ?movie .
   ?movie <http://dbpedia.org/property/starring> ?actor2 .
}
```
Previous query can be rewritten by using navigation patterns:

```
SELECT ?actor1 ?actor2
WHERE
{
   ?actor1
   ^<http://dbpedia.org/property/starring>/
    <http://dbpedia.org/property/starring>
   ?actor2 .
}
```
Previous query can be rewritten by using navigation patterns:

```
SELECT ?actor1 ?actor2
WHERE
{
   ?actor1
   ^<http://dbpedia.org/property/starring>/
    <http://dbpedia.org/property/starring>
   ?actor2 .
}
```
The expression in red is called a property path

Get starring actors that are connected:

```
SELECT ?actor1 ?actor2
WHERE
{
   ?actor1
   (^<http://dbpedia.org/property/starring>/
     <http://dbpedia.org/property/starring>)+
   ?actor2 .
}
```
Get starring actors that are connected:

```
SELECT ?actor1 ?actor2
WHERE
{
   ?actor1
   (^<http://dbpedia.org/property/starring>/
     <http://dbpedia.org/property/starring>)+
   ?actor2 .
}
```
Can this query be answered?

 $\triangleright$  Can it be answered starting from a specific node?

K ロ ▶ K @ ▶ K 할 ▶ K 할 ▶ 이 할 → 9 Q @

### Open issues in exploiting the graph structure of RDF

Some important problems:

 $\triangleright$  Development of efficient evaluation algorithms for reachability queries over large RDF graphs

 $\triangleright$  Standardization of a query language where paths are first-class citizens

**KORK ERKER ADE YOUR**